**Notice technique des données sur la qualité de l'air mises à disposition par les associations agréées de surveillance de la qualité de l'air**

Description des 11 jeux de données ouverts pour la JNQA : présentation des jeux de données, des métadonnées associées, et du contenu du flux de données associés

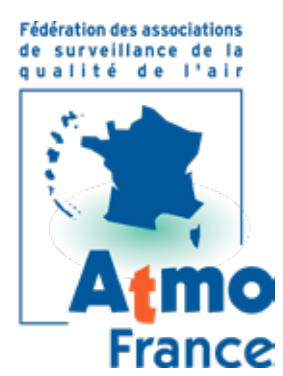

Septembre 2018

7 rue Crillon 75004 Paris Tél. : 09 72 62 73 95 contact@atmo-france.org

## **Sommaire**

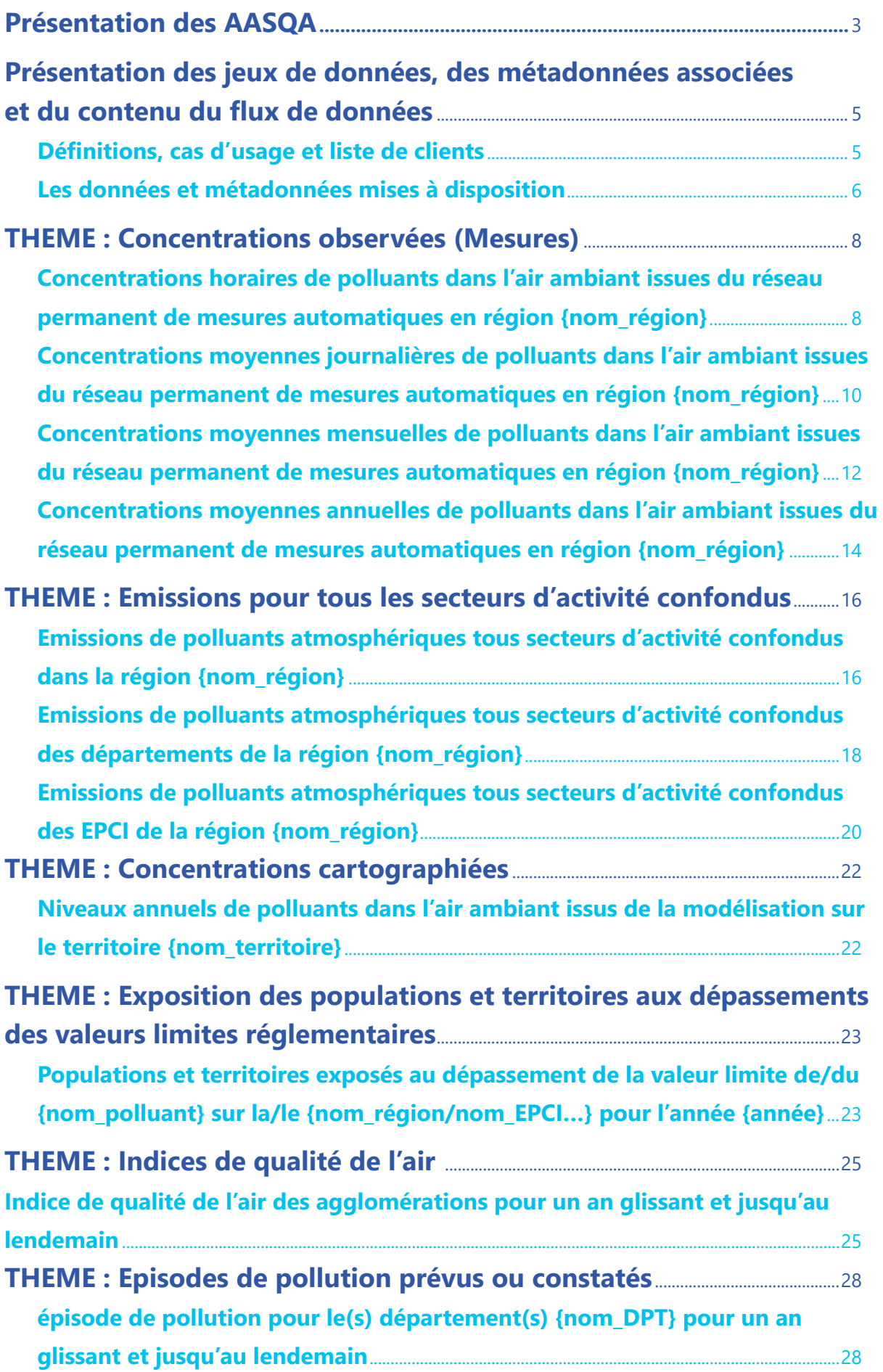

# **LES ASSOCIATIONS AGRÉÉES, DE surveillance de la qualité de l'air (aasqa)**

40 ans d'expertise en matière de surveillance de la qualité de l'air, d'information de la population et d'évaluation des actions menées pour sa reconquête

Le Code de l'Environnement confie la mise en œuvre de la surveillance de la qualité de l'air aux AASQA (Associations agrées de surveillance de la qualité de l'air) depuis la Loi sur l'Air, dite Loi LAURE, du 30 décembre 1996. Ces associations s'étaient fondées dans les années 1970 et sont donc désormais agréées par l'État.

Le réseau national des AASQA se compose aujourd'hui de 18 AASQA (une par région administrative de métropole et d'outre-mer). Elles emploient au total plus de 550 salariés.

Elles ont pour principales missions de :

- Surveiller et prévoir la qualité de l'air par des mesures, des modélisations (cartographies et scénarisations) et des inventaires (cadastres d'émissions air et énergie). Leur champ d'intervention couvre un large panel de polluants règlementés (particules, oxydes d'azote et de soufre, ozone, ...) étendu aux gaz à effet de serre, à l'air intérieur, aux pesticides dans l'air, aux pollens, aux odeurs, etc.
- Informer et sensibiliser la population et les acteurs locaux au quotidien et en cas d'épisodes de pollution
- Accompagner les décideurs par l'évaluation des actions de lutte contre la pollution de l'air et de réduction de l'exposition de la population à la pollution de l'air mais aussi les dispositifs préfectoraux d'alerte.
- Améliorer les connaissances et participer aux expérimentations innovantes sur les territoires.

Fédérées par ATMO France, les AASQA travaillent en réseau pour partager leur expertise et mettre leurs moyens en commun.

Ces AASQA ont des spécificités qui sont aussi des atouts :

- Ce sont des organismes de type associatif, agréées par l'État
- Leur gouvernance est quadripartite (État, Collectivités, Entreprises, Associations et personnalités qualifiées santé/environnement)
- Leur financement est diversifié (État, Collectivités, Entreprises via des dons libératoires de Taxes Générales sur les Activités Polluantes), ce qui garantit leur neutralité et leur indépendance.
- Leur ancrage territorial les place au plus près des acteurs locaux, dont les collectivités territoriales, et en font des lieux uniques pour des diagnostics partagés et des actions concertées sur la qualité de l'air à l'échelle d'une région
- Les informations qu'elles produisent sont des données de référence, fiables et transparentes, les indicateurs qu'elles établissent le sont de façon homogène sur l'ensemble du territoire national
- Leur approche est transversale sur les enjeux croisés air/climat/énergie et couvre la qualité de l'air extérieur et intérieur.

Ces vingt dernières années, les AASQA sont progressivement passées d'une logique de surveillance stricte à une logique d'aide à la décision auprès des décideurs en particulier les collectivités territoriales, à travers leur capacité à accompagner et évaluer les actions menées pour améliorer la qualité de l'air.

Fortes de l'équilibre des acteurs réunis dans leur gouvernance, les AASQA sont reconnues comme des acteurs de la transition écologique au plus près des citoyens et des décideurs, présents durablement dans les territoires et en mesure d'évaluer et de suivre, de manière indépendante, l'efficacité des plans d'actions sur la qualité de l'air : Plan de Protection de l'Atmosphère, Schéma Régional d'Aménagement, de Développement Durable et d'Égalité des Territoires (SRADDET); Plan Climat Air Énergie Territorial ; Plan de Déplacement Urbain ; Plan Local d'Urbanisme intercommunal ; Plan Régional Santé-Environnement, etc.

## **PRÉSENTATION DES JEUX DE données, des métadonnées associées et du contenu du flux de données**

Les données et métadonnées de qualité de l'air produites et validées régionalement par les AASQA sont mises à disposition par ces observatoires de l'air.

A l'occasion de la 4ème journée nationale de la qualité de l'air (JNQA) qui se tiendra le 19 septembre 2018, l'accès à ces données est modernisé avec la mise en place de flux (ouverts et interopérables) de type Web Feature Service (WFS), sauf pour les concentrations cartographiées où ces flux sont du type Web Map Service (WMS), poussant les métadonnées et les données suivantes :

- les observations des stations de mesures à différentes fréquences temporelles (horaires, journalières…),
- les émissions de polluants aux différentes échelles du territoires (régions, départements, EPCI…),
- les populations et territoires exposés aux dépassements des valeurs limites réglementaires et les cartes de concentrations associées
- les indices de qualité de l'air par agglomérations
- les alertes aux épisodes de pollutions.

Le référencement de ces données est effectué via différentes plate-forme :

• via un portail open-data régional regroupant l'ensemble des premiers flux harmonisés sur le territoire national (la liste de ces portails sera disponible le 19 septembre 2018). Ces flux seront complétés au fil de l'eau ; donner lien vers portail atmofrance avec lien vers toutes les adresses

• sur les Infrastructures de Données Géographiques Régionales (IDG), ou sur data.gouv.fr s'il n'existe pas d'IDG en région, et sur le géocatalogue national consultable à l'adresse suivante : http://www. geocatalogue.fr/.

Conformément aux dispositions de la directive « Inspire », les jeux de données sont catalogués<sup>1</sup>. Ainsi, il est aisé de retrouver ces jeux de données grâce à leurs métadonnées. Ces métadonnées sont, par exemple : les thèmes « Inspire », des mots clefs, des concepts, les coordonnées du producteur de la donnée et la généalogie de la donnée.

Les sites internet des AASQAs présentent aussi de nombreuses données à travers soit des outils de téléchargement, de visualisation ou de rapport d'études. Des historiques plus importants peuvent être disponibles. Ces sites sont accessibles à partir du site de la fédération ATMO France.

Ces plate-formes donnent accès aux données par téléchargement ou par une interface de programmation applicative (API).

A noter que d'autres services Web et données additionnelles peuvent être disponibles au niveau régional :

• En Ile-de France : des cartographies à haute résolution spatiale et en temps réel de la qualité de l'air. Voir pour plus d'information : https://www.data.gouv.fr/fr/datasets/cartographie-horaire-desniveaux-de-polluants-en-ile-de-france/.

• En Auvergne-Rhône-Alpes : des jeux de données déjà mis à disposition du public tels que l'indice multi-polluant prévu et constaté par commune, la vigilance pollution prévue et constatée par commune, les recommandations sanitaires et comportementales. Voir pour plus d'information : https://www. atmo-aauvergnerhonealpes.fr/donnees-ouvertes-de-qualite-de-lair

Le présent document a pour objet de décrire plus précisément chacun des jeux de données, leurs métadonnées et le contenu des flux de données associées.

<sup>1</sup> Guide de saisie des éléments de métadonnées « INSPIRE » appliqué aux données : http://cnig.gouv.fr/wp-content/ uploads/2014/01/Guide-de-saisie-des-%C3%A9l%C3%A9ments-de-m%C3%A9tadonn%C3%A9es-INSPIRE-v1.1-final-light.pdf

### **Définitions, cas d'usage et liste de clients**

Les ASQAAs mettent en œuvre des interfaces de données sur le Web.

Celles-ci répondent à des standards ouverts (non propriétaires), dont les spécifications sont accessibles sur le site de l'OGC (Open Geospatial Consortium) : http://www.opengeospatial.org/.

Les deux standards adoptés sont :

• WFS (Web Feature Service) : Standard d'interface de données qui permet de récupérer des entités géographiques (points, lignes, surfaces géo-référencées) possédant des propriétés. Un service WFS permet également de récupérer ses propres métadonnées (générales et par type d'entités).

• WMS (Web Map Service) : Standard d'interface permettant de récupérer des images géo-référencées. Les métadonnées de service sont également accessibles.

Les services de données normés WFS et WMS intègrent leurs métadonnées, disponibles sous la forme de documents xml. Sont ainsi accessibles les métadonnées du service (couches disponibles, systèmes de projection, etc.), ainsi que les métadonnées décrivant le schéma de chaque ressource (nom des propriétés, types des propriétés etc.). Un document xml au format ISO 19139 décrivant la ressource est associé au service.

Ces standards sont implémentés par de nombreux clients :

- Les clients lourds SIG : QGIS, Mapinfo, ArcGIS Pro et Desktop … : permettent de charger les données issues des services web, d'effectuer des analyses et des cartographies thématiques à partir de ces services.
- Des clients de type BI, analyse : Tableau (WFS), MATLAB (WMS)

• Bibliothèques de cartographie pour le web/mobile : Leaflet, Open Layers, Google Maps (WMS). https://leafletjs.com/

- Portails de cartographie : Geoportail (WMS), IDG
- GDAL : bibliothèque de traduction de format geospatial : https://www.gdal.org/.
- ETL : FME, Talend
- Bibliothèques : OWSLib pour Python : http://geopython.github.io/OWSLib/

Cas d'usage :

- Grand public : consultation des flux valorisés dans les portails Open-data / IDG.
- Une administration souhaite intégrer à son SIG des données relatives à la qualité de l'air.
- Chargement des flux dans des projets SIG pour cartographie statique.
- Développeurs : réutilisation des flux pour applications web/mobile.

### **Les données et métadonnées mises à disposition**

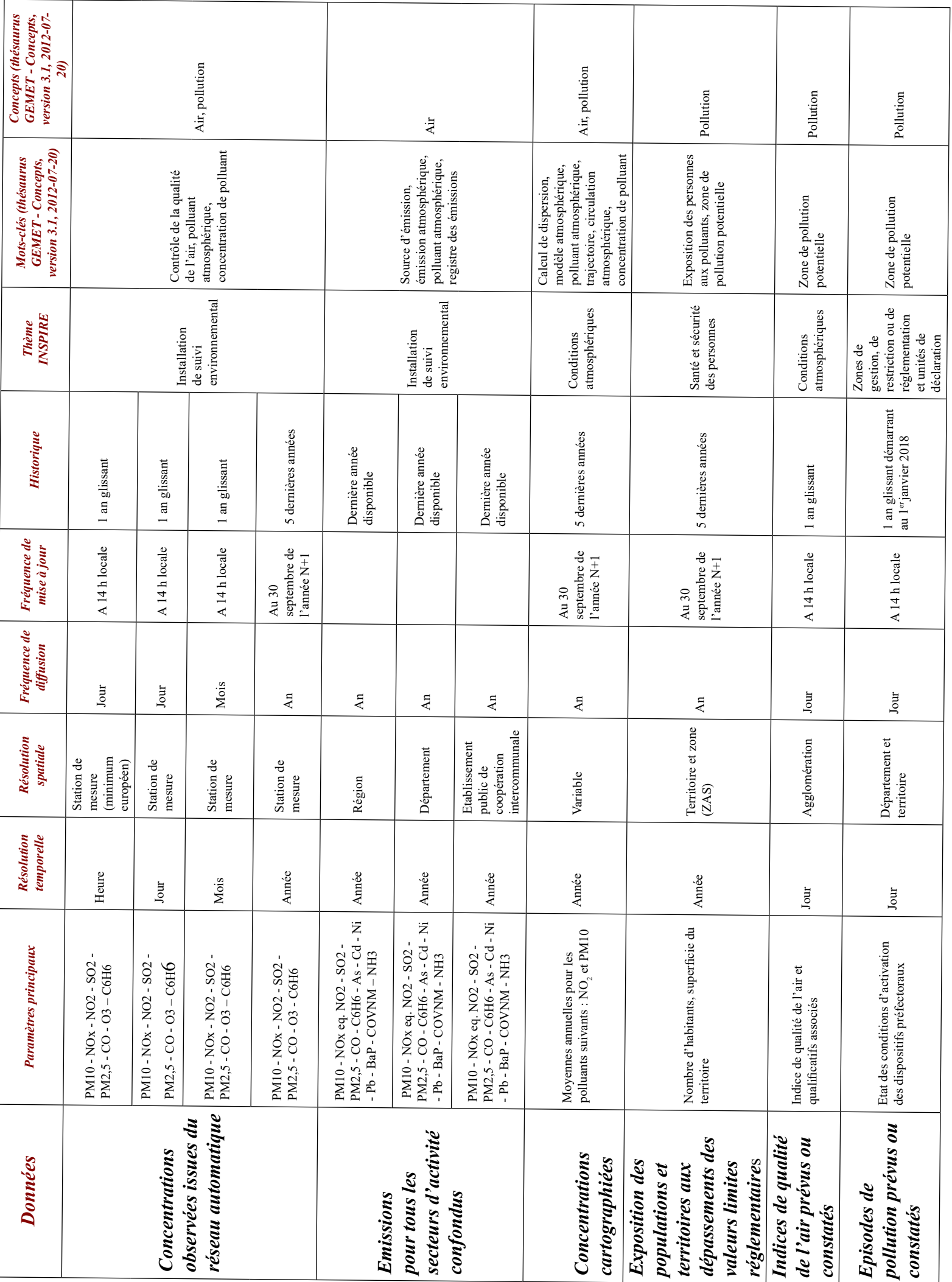

#### **Nota bene :**

Secteurs d'activité : au niveau national, le format SECTEN est un format de restitution des résultats d'un inventaire des émissions mis en œuvre par le CITEPA (Centre Interprofessionnel Technique d'Etudes de la Pollution Atmosphérique).

Ce format permet des analyses par secteur et sous-secteur conventionnels reflétant les acteurs économiques usuels. La table de correspondance entre le SNAP (Selective Nomenclature for Air Pollution) et le format SECTEN du CITEPA permet de réaliser des bilans d'émissions selon les secteurs considérés dans le format SECTEN (cf. le rapport SECTEN du CITEPA : http://www.citepa.org/fr/activites/inventairesdes-emissions/secten, octobre 2016).

# **Thème : Concentrations observées (mesures)**

### **Intitulé de la ressource : Concentrations horaires de polluants dans l'air ambiant issues du réseau permanent de mesures automatiques en région {nom\_région}**

**Jeu de données :** Données validées (automatiques) des polluants réglementés issues du minimum européen.

**Thème Inspire : Installation de suivi environnemental**

**Mots-clés (thésaurus GEMET - Concepts, version 3.1, 2012-07-20)** : contrôle de la qualité de l'air, polluant atmosphérique, concentration de polluant

**Concepts (thésaurus GEMET - Concepts, version 3.1, 2012-07-20)** : air, pollution

**Mots clefs libres** : polluant concerné

**Identifiant unique :** fr-siren-mesures-val-poll-reg-h

**Résumé :** Concentrations moyennes horaires issues du réseau fixe des mesures européennes des principaux polluants réglementés dans l'air sur la région {nom\_région}: dioxyde de soufre SO2, monoxyde d'azote NO et dioxyde d'azote NO2, particules en suspension PM10, particules en suspension PM2.5, ozone O3, benzène C6H6, monoxyde de carbone CO. Toutes les données fournies sont en μg/m<sup>3</sup> (microgramme par mètre cube) sauf CO  $(mq/m<sup>3</sup>)$ .

**Généalogie selon Inspire :** Mesures de terrain automatiques. Les concentrations moyennes ont été calculées conformément au guide méthodologique pour le calcul des statistiques relative à la qualité de l'air (LCSQA 2016) à partir des données mesurées selon les méthodes de référence européennes ou équivalentes (Directives 2008/50/UE et 2004/107/UE)

**Résolution temporelle :** heure

**Résolution spatiale :** Station de mesure (minimum européen)

Fréquence de mise à jour : quotidienne à 14H locales

**Profondeur des données :** 1 an glissant

**Type de donnée :** donnée dynamique

**Qualité :** Guide INSPIRE sur les installations de suivi environnemental Publié le 10 décembre 2013

**Conditions d'accès et d'utilisation :** Licence : ODbL 1.0 - Open Database Licence

#### **Type de flux :**

- WFS, 1 couche par polluant.
- Téléchargement csv pour les flux demandant trop de ressources

**Nommage des flux :** mes\_<région>\_<métrique\_annee ou métrique>\_ poll\_princ *Exemple : mes\_bretagne\_hoaire\_poll\_princ*

**Nommage des couches :** mes\_<région>\_<métrique\_année ou métrique>\_<polluant> *Exemple : mes\_bretagne\_horaire\_pm10*

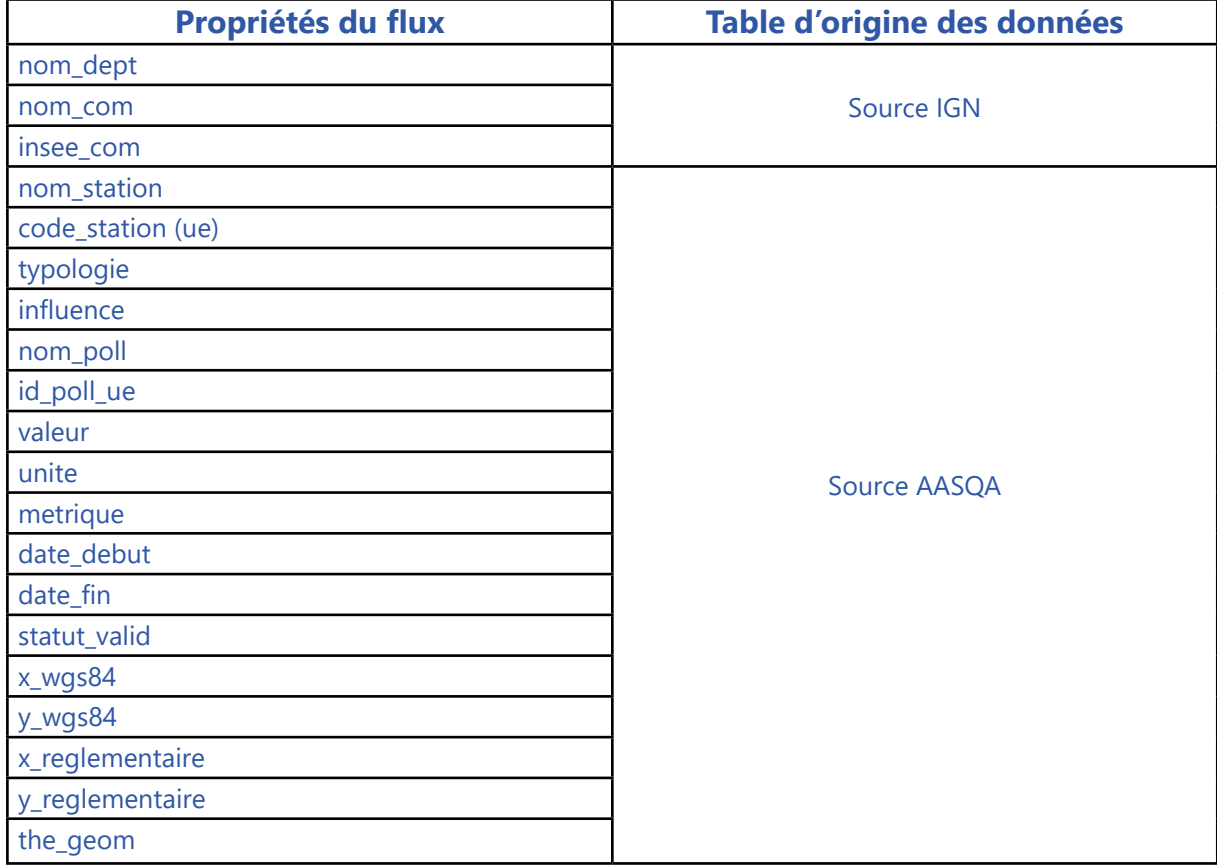

#### **Lecture pour les dates dans les résultats**

- données horaires « DD/MM/YYYY HH » :
	- o date\_debut = DD/MM//YYYY HH-1:00
	- o date\_fin = DD/MM/YYYY HH-1:59
- La journée commence à 0 h 00 UTC.

• La première mesure horaire de la journée est l'heure 1 ; elle correspond aux mesures effectuées entre 0 h 00 UTC et 1 h 00 UTC.

• La donnée horaire à l'heure h est la donnée issue des mesures effectuées entre h-1 UTC et h UTC.

• La dernière mesure horaire du jour est l'heure 24 ; elle correspond aux mesures effectuées entre 23h00 UTC le jour J et 0h00 UTC le jour J+1.

• L'heure 00 du jour J correspond à l'heure 24 du jour J-1.

# **Thème : Concentrations observées (mesures)**

### **Intitulé de la ressource : Concentrations moyennes journalières de polluants dans l'air ambiant issues du réseau permanent de mesures automatiques en région {nom\_région}**

**Jeu de données :** Données calculées (automatiques) des polluants

**Thème Inspire :** Installation de suivi environnemental

**Mots-clés (thésaurus GEMET - Concepts, version 3.1, 2012-07-20) :** contrôle de la qualité de l'air, polluant atmosphérique, concentration de polluant

**Concepts (thésaurus GEMET - Concepts, version 3.1, 2012-07-20) :** air, pollution

**Mots clefs libres :** polluant concerné

**Identifiant unique :** fr-siren-mesures-calc-poll-reg-j-aaaa

**Résumé :** Concentrations moyennes journalières issues du réseau fixe des principaux polluants réglementés dans l'air sur la région {nom région}: dioxyde de soufre SO2, monoxyde d'azote NO et dioxyde d'azote NO2, particules en suspension PM10, particules en suspension PM2.5, ozone O3, benzène C6H6, monoxyde de carbone CO. Toutes les données fournies sont en  $\mu q/m<sup>3</sup>$  (microgramme par mètre cube) sauf CO (mg/m<sup>3</sup>).

**Généalogie au sens Inspire :** Mesures de terrain automatiques. Les concentrations moyennes ont été calculées conformément au guide méthodologique pour le calcul des statistiques relative à la qualité de l'air (LCSQA 2016) à partir des données mesurées selon les méthodes de référence européennes ou équivalentes (Directives 2008/50/UE et 2004/107/UE)

**Résolution temporelle :** jour

**Résolution spatiale :** Station de mesure

**Fréquence de mise à jour :** quotidienne à 14H locales

**Profondeur des données :** 1 an glissant

**Type de donnée :** donnée dynamique

**Qualité :** Guide INSPIRE sur les installations de suivi environnemental Publié le 10 décembre 2013

**Conditions d'accès et d'utilisation : Licence :** ODbL 1.0 - Open Database Licence

#### **Type de flux :**

- WFS , 1 couche par polluant.
- Téléchargement csv pour les flux demandant trop de ressources

**Nommage des flux :** mes\_<région>\_<métrique\_annee ou métrique>\_ poll\_princ Exemple : mes\_bretagne\_journalier\_poll\_princ

**Nommage des couches :** mes <région> <métrique année ou métrique> <polluant> Exemple : mes\_bretagne\_journalier\_pm10

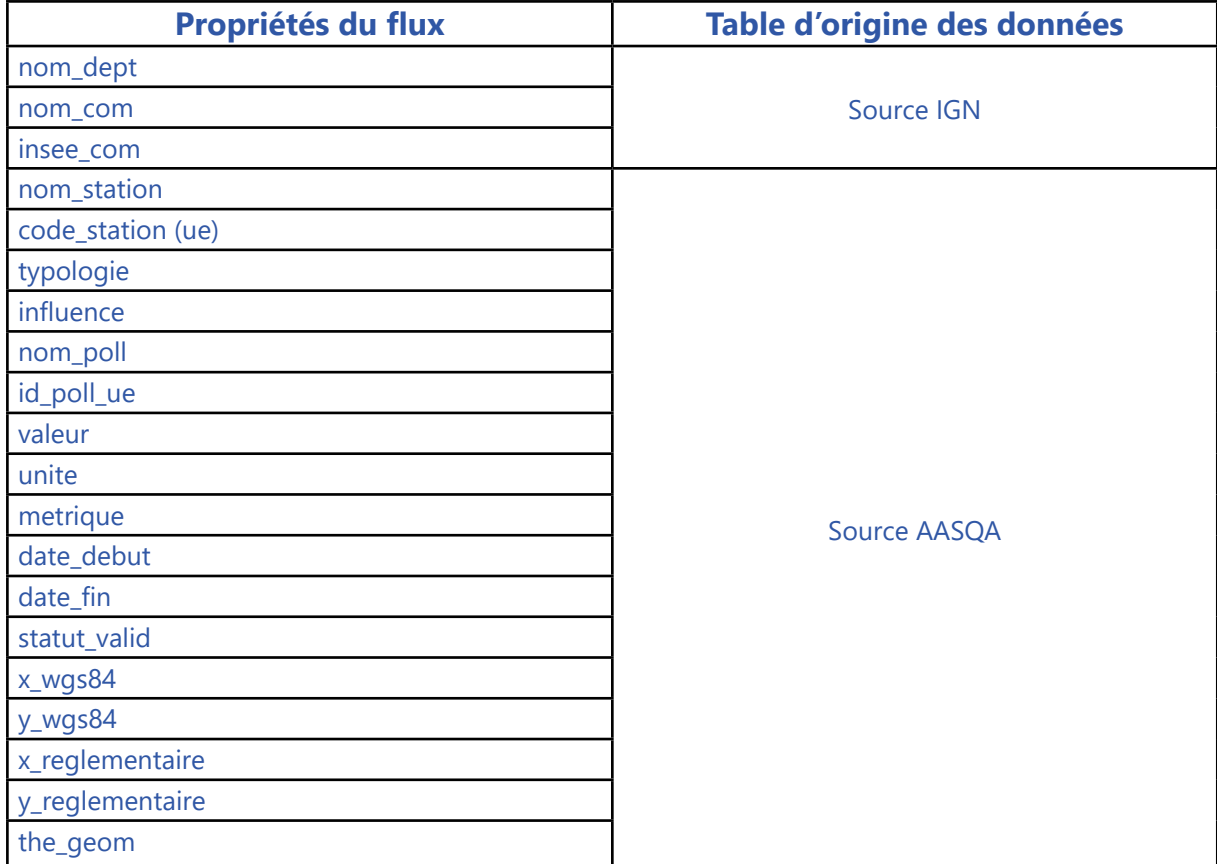

#### **Lecture pour les dates dans les résultats**

- données journalières « DD/MM/YYYY HH » :
	- o date\_debut = DD/MM//YYYY 00:00

o date\_fin = DD/MM/YYYY 23:59

- La journée commence à 0 h 00 UTC.
- La première mesure horaire de la journée est l'heure 1 ; elle correspond aux mesures effectuées entre 0 h 00 UTC et 1 h 00 UTC.
- La donnée horaire à l'heure h est la donnée issue des mesures effectuées entre h-1 UTC et h UTC.

• La dernière mesure horaire du jour est l'heure 24 ; elle correspond aux mesures effectuées entre 23h00 UTC le jour J et 0h00 UTC le jour J+1.

• L'heure 00 du jour J correspond à l'heure 24 du jour J-1.

# **Thème : Concentrations observées (mesures)**

### **Intitulé de la ressource : Concentrations moyennes mensuelles de polluants dans l'air ambiant issues du réseau permanent de mesures automatiques en région {nom\_région}**

**Jeu de données :** Données calculées (automatiques) des polluants

**Thème Inspire :** Installation de suivi environnemental

**Mots-clés (thésaurus GEMET - Concepts, version 3.1, 2012-07-20) :** contrôle de la qualité de l'air, polluant atmosphérique, concentration de polluant

**Concepts (thésaurus GEMET - Concepts, version 3.1, 2012-07-20) :** air, pollution

**Mots clefs libres :** polluant concerné

**Identifiant unique :** fr-siren-mesures-calc-poll-reg-m-aaaa

**Résumé :** Concentrations moyennes mensuelles issues du réseau fixe des principaux polluants réglementés dans l'air sur la région {nom\_région}: dioxyde de soufre SO2, monoxyde d'azote NO et dioxyde d'azote NO2, particules en suspension PM10, particules en suspension PM2.5, ozone O3, benzène C6H6, monoxyde de carbone CO. Toutes les données fournies sont en  $\mu q/m<sup>3</sup>$  (microgramme par mètre cube) sauf CO (mg/m<sup>3</sup>).

**Généalogie au sens Inspire :** Mesures de terrain automatiques. Les concentrations moyennes ont été calculées conformément au guide méthodologique pour le calcul des statistiques relative à la qualité de l'air (LCSQA 2016) à partir des données mesurées selon les méthodes de référence européennes ou équivalentes (Directives 2008/50/UE et 2004/107/UE)

**Résolution temporelle :** mois

**Résolution spatiale :** Station de mesure

**Fréquence de mise à jour :** quotidienne à 14H locales

**Profondeur des données :** 1 an glissant

**Type de donnée :** donnée dynamique

**Qualité :** Guide INSPIRE sur les installations de suivi environnemental Publié le 10 décembre 2013

**Conditions d'accès et d'utilisation : Licence :** ODbL 1.0 - Open Database Licence

#### **Type de flux :**

- WFS , 1 couche par polluant.
- Téléchargement csv pour les flux demandant trop de ressources

**Nommage des flux :** mes <région> <métrique> poll princ Exemple : mes\_bretagne\_mensuel\_poll\_princ

**Nommage des couches :** mes <région> <métrique> <polluant> Exemple : mes bretagne mensuel pm10

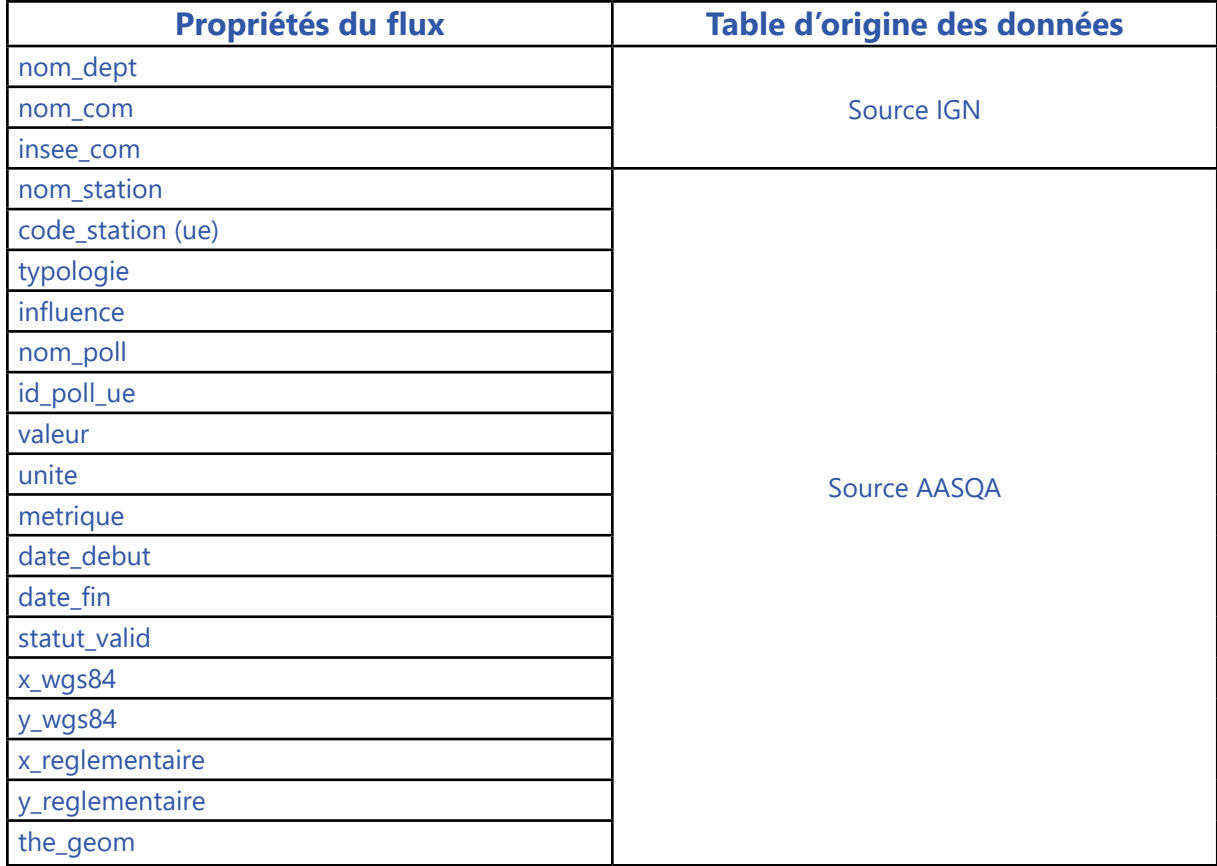

#### **Lecture pour les dates dans les résultats**

• données mensuelles « MM/YYYY » :

o date\_debut = 01/MM//YYYY 00:00

o date\_fin = [28-29-30-31]/MM/YYYY 23:59

# **Thème : Concentrations observées (mesures)**

### **Intitulé de la ressource : Concentrations moyennes annuelles de polluants dans l'air ambiant issues du réseau permanent de mesures automatiques en région {nom\_région}**

**Jeu de données :** Données calculées (automatiques) des polluants

**Thème Inspire :** Installation de suivi environnemental

**Mots-clés (thésaurus GEMET - Concepts, version 3.1, 2012-07-20) :** contrôle de la qualité de l'air, polluant atmosphérique, concentration de polluant

**Concepts (thésaurus GEMET - Concepts, version 3.1, 2012-07-20) :** air, pollution

**Mots clefs libres :** polluant concerné

**Identifiant unique :** fr-siren-mesures-calc-poll-reg-an-aaaa

**Résumé :** Concentrations moyennes annuelles issues du réseau fixe des principaux polluants réglementés dans l'air sur la région {nom\_région}: dioxyde de soufre SO2, monoxyde d'azote NO et dioxyde d'azote NO2, particules en suspension PM10, particules en suspension PM2.5, ozone O3, benzène C6H6, monoxyde de carbone CO. Toutes les données fournies sont en  $\mu q/m<sup>3</sup>$  (microgramme par mètre cube) sauf CO ( $mq/m<sup>3</sup>$ ).

**Généalogie au sens Inspire :** Mesures de terrain automatiques. Les concentrations moyennes ont été calculées conformément au guide méthodologique pour le calcul des statistiques relative à la qualité de l'air (LCSQA 2016) à partir des données mesurées selon les méthodes de référence européennes ou équivalentes (Directives 2008/50/UE et 2004/107/UE)

**Résolution temporelle :** année

**Résolution spatiale :** Station de mesure

**Fréquence de mise à jour :** annuel et au plus tard pour le 30/09 de l'année N+1

**Profondeur des données :** 5 ans glissants

**Type de donnée :** donnée dynamique

**Qualité :** Guide INSPIRE sur les installations de suivi environnemental Publié le 10 décembre 2013

**Conditions d'accès et d'utilisation : Licence :** ODbL 1.0 - Open Database Licence

#### **Type de flux :**

• WFS , 1 couche par polluant.

**Nommage des flux :** mes\_<région>\_<métrique \_année>\_poll\_princ Exemple : mes bretagne mensuel poll princ

**Nommage des couches :** mes <région> < métrique année métrique> <polluant> Exemple : mes\_bretagne\_mensuel\_ annee\_2016\_pm10

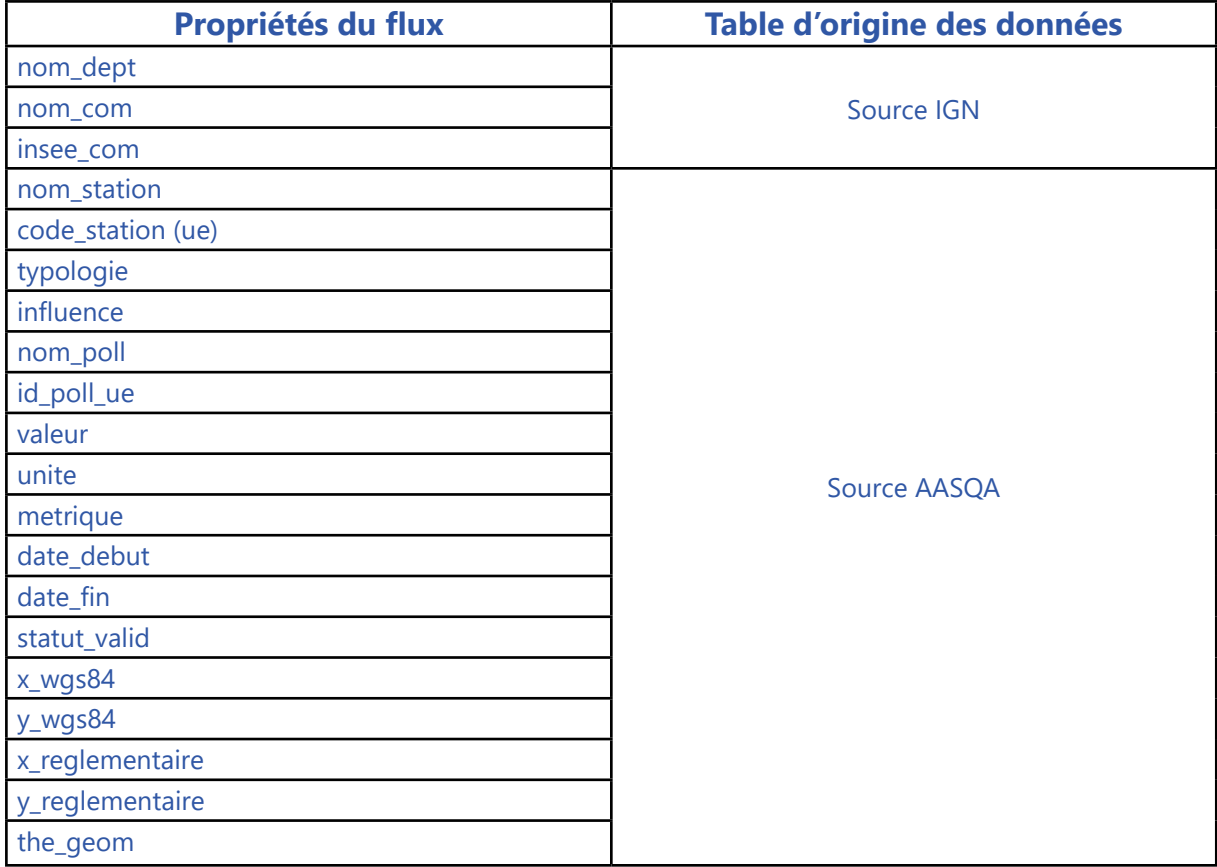

### **Lecture pour les dates dans les résultats**

- données annuelles « YYYY » :
	- o date\_debut = 01/01/YYYY

o date\_fin = 31/12/YYYY

# **Thème : Émissions pour tous les secteurs d'activité confondus**

### **Intitulé de la ressource : Émissions de polluants atmosphériques tous secteurs d'activité confondus dans la région {nom\_région}**

**Jeu de données :** Emissions tous secteurs confondus - Poll. Ppaux

**Thème Inspire :** Conditions atmosphériques

**Mots-clés (thésaurus GEMET - Concepts, version 3.1, 2012-07-20) :** source d'émission, émission atmosphérique, polluant atmosphérique, registre des émissions (+ gaz à effet de serre si flux sur ces composés)

#### **Concepts (thésaurus GEMET - Concepts, version 3.1, 2012-07-20) :** air

**Mots clefs libres :** polluant concerné

**Identifiant unique :** fr-siren-emi-rég-poll-aaaa

**Résumé :** Estimation des émissions annuelles totales des principaux polluants atmosphériques (SO2 - NOx équivalent NO2 - particules en suspension PM10 - particules en suspension PM2.5 - benzène C6H6 - Composés Organiques Volatils Non Méthaniques COVNM - Ammoniac NH3 - monoxyde de carbone CO - As - Cd - Ni - Pb – BaP sur la région {nom\_région} pour l'année {année}. Toutes les données fournies sont kg. Le nombre de décimales varie en fonction du polluant.

**Généalogie au sens Inspire :** Les valeurs d'émissions de polluants atmosphériques ont été calculées conformément au guide méthodologique pour l'élaboration des inventaires territoriaux des émissions atmosphériques réalisé par le Pôle de Coordination national sur les Inventaires d'émissions Territoriaux (PCIT) et au référentiel français OMINEA élaboré par le CITEPA**.** 

La classification des secteurs d'activité est la classification SECTEN (sectorisation économique et énergétique) niveau 1.

**Résolution temporelle :** année

**Résolution spatiale :** Région

**Fréquence de mise à jour :** annuelle

**Profondeur des données :** dernière(s) année(s) disponible(s) selon les inventaires calculés dans les AASQA

**Type de donnée :** donnée statique

**Qualité :** Guide INSPIRE sur les installations de suivi environnemental Publié le 10 décembre 2013

**Conditions d'accès et d'utilisation : Licence :** ODbL 1.0 - Open Database Licence

**Type de flux :** 

• WFS , 1 couche par polluant.

Nommage des flux : emi\_<région>\_<granularité> Exemple : emi\_bretagne\_region

**Nommage des couches :** emi <région> <granularité> <année> Exemple : emi\_bretagne\_region\_2012

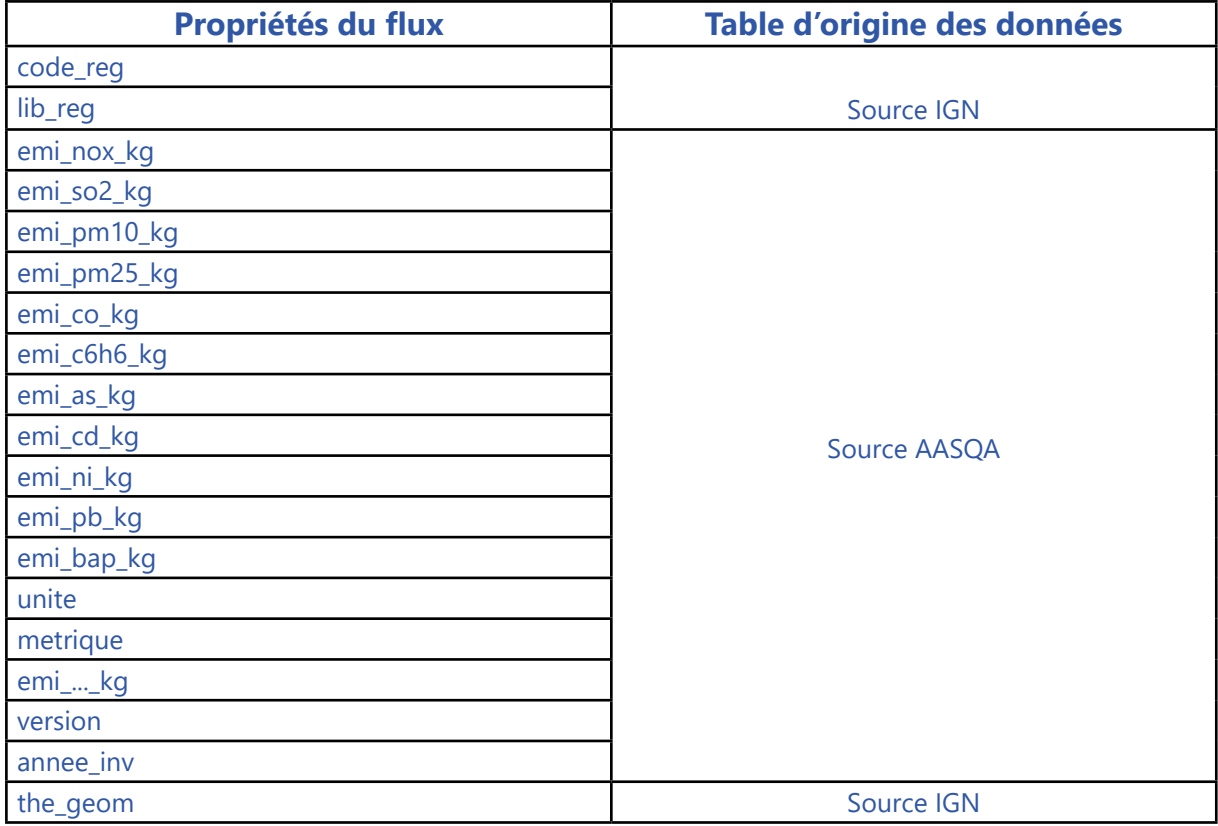

#### **Nota bene**

L'année de l'émission est stockée au niveau des données (champ annee\_inv).

La version d'inventaire est précisée dans les métadonnées.

# **Thème : Émissions pour tous les secteurs d'activité confondus**

### **Intitulé de la ressource : Émissions de polluants atmosphériques tous secteurs d'activité confondus des départements de la région {nom\_ région}**

**Jeu de données :** Emissions tous secteurs confondus - Poll. Ppaux

**Thème Inspire :** Conditions atmosphériques

**Mots-clés (thésaurus GEMET - Concepts, version 3.1, 2012-07-20) :** source d'émission, émission atmosphérique, polluant atmosphérique, registre des émissions (+ gaz à effet de serre si flux sur ces composés)

#### **Concepts (thésaurus GEMET - Concepts, version 3.1, 2012-07-20) :** air

**Mots clefs libres :** polluant concerné

**Identifiant unique :** fr-siren-emi-dpt-poll-aaaa

**Résumé :** Estimation des émissions annuelles totales des principaux polluants atmosphériques (SO2 - NOx équivalent NO2 - particules en suspension PM10 - particules en suspension PM2.5 - benzène C6H6 - Composés Organiques Volatils Non Méthaniques COVNM - Ammoniac NH3 - monoxyde de carbone CO - As - Cd - Ni - Pb – BaP sur la région {nom\_région} pour l'année {année}. Toutes les données fournies sont kg. Le nombre de décimales varie en fonction du polluant.

**Généalogie au sens Inspire :** Les valeurs d'émissions de polluants atmosphériques ont été calculées conformément au guide méthodologique pour l'élaboration des inventaires territoriaux des émissions atmosphériques réalisé par le Pôle de Coordination national sur les Inventaires d'émissions Territoriaux (PCIT) et au référentiel français OMINEA élaboré par le CITEPA**.** 

La classification des secteurs d'activité est la classification SECTEN (sectorisation économique et énergétique) niveau 1.

**Résolution temporelle :** année

**Résolution spatiale :** départements

**Fréquence de mise à jour :** annuelle

**Profondeur des données :** dernière(s) année(s) disponible(s) selon les inventaires calculés dans les AASQA

**Type de donnée :** donnée statique

**Qualité :** Guide INSPIRE sur les installations de suivi environnemental publié le 10 décembre 2013

**Conditions d'accès et d'utilisation : Licence :** ODbL 1.0 - Open Database Licence

**Type de flux :** 

• WFS , 1 couche par polluant.

**Nommage des flux :** emi <région> <granularité> Exemple : emi\_bretagne\_dpt

Nommage des couches : emi\_<région>\_<granularité>\_<année> Exemple : emi\_bretagne\_dpt\_2012

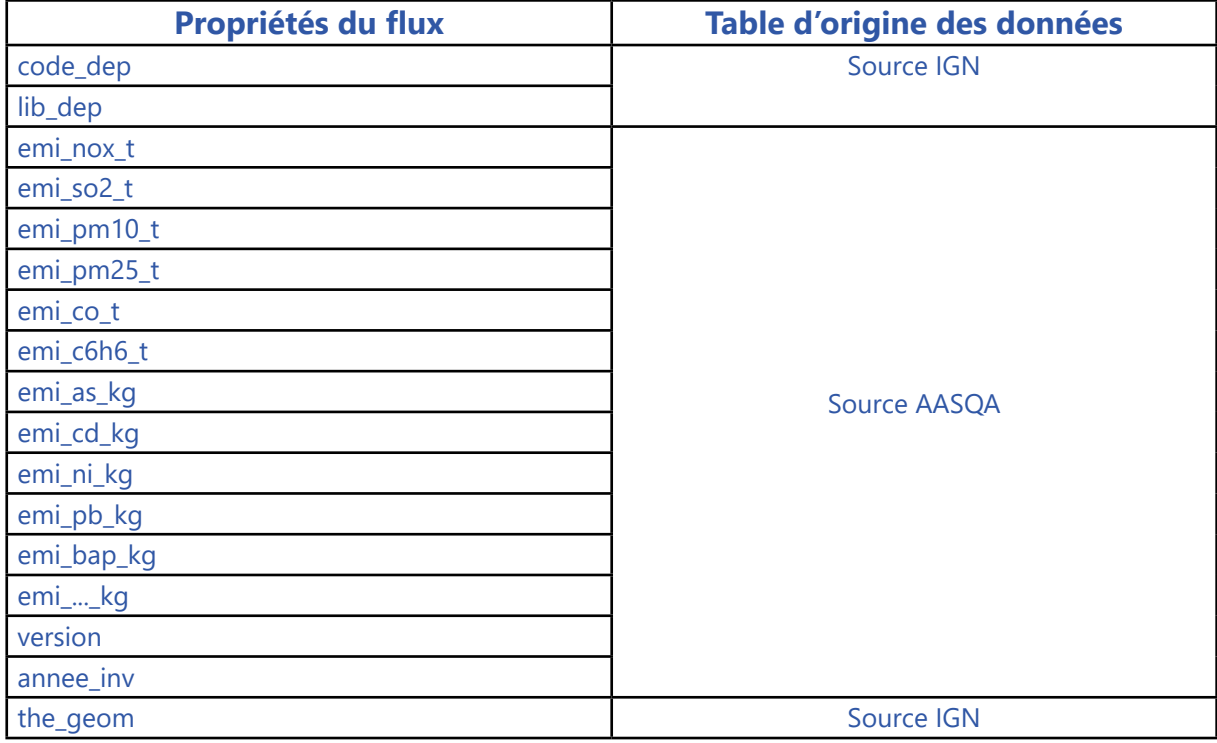

#### **Nota bene**

L'année de l'émission est stockée au niveau des données (champ annee\_inv).

La version d'inventaire est précisée dans les métadonnées.

# **Thème : Émissions pour tous les secteurs d'activité confondus**

### **Intitulé de la ressource : Émissions de polluants atmosphériques tous secteurs d'activité confondus des EPCI de la région {nom\_région}**

**Jeu de données :** Emissions tous secteurs confondus - Poll. Ppaux

**Thème Inspire :** Conditions atmosphériques

**Mots-clés (thésaurus GEMET - Concepts, version 3.1, 2012-07-20) :** source d'émission, émission atmosphérique, polluant atmosphérique, registre des émissions (+ gaz à effet de serre si flux sur ces composés)

**Concepts (thésaurus GEMET - Concepts, version 3.1, 2012-07-20) :** air

**Mots clefs libres :** polluant concerné

**Identifiant unique :** fr-siren-emi-epci-poll-aaaa

**Résumé :** Estimation des émissions annuelles totales des principaux polluants atmosphériques (SO2 - NOx équivalent NO2 - particules en suspension PM10 - particules en suspension PM2.5 - benzène C6H6 - Composés Organiques Volatils Non Méthaniques COVNM - Ammoniac NH3 - monoxyde de carbone CO - As - Cd - Ni - Pb – BaP sur la région {nom\_région} pour l'année {année}. Toutes les données fournies sont kg. Le nombre de décimales varie en fonction du polluant.

Généalogie au sens Inspire : Les valeurs d'émissions de polluants atmosphériques ont été calculées conformément au guide méthodologique pour l'élaboration des inventaires territoriaux des émissions atmosphériques réalisé par le Pôle de Coordination national sur les Inventaires d'émissions Territoriaux (PCIT) et au référentiel français OMINEA élaboré par le CITEPA**.** 

La classification des secteurs d'activité est la classification SECTEN (sectorisation économique et énergétique) niveau 1.

**Résolution temporelle :** année

**Résolution spatiale :** EPCI

**Fréquence de mise à jour :** annuelle

**Profondeur des données :** dernière(s) année(s) disponible(s) selon les inventaires calculés dans les AASQA

**Type de donnée :** donnée statique

**Qualité :** Guide INSPIRE sur les installations de suivi environnemental publié le 10 décembre 2013

**Conditions d'accès et d'utilisation : Licence :** ODbL 1.0 - Open Database Licence

**Type de flux :** 

• WFS , 1 couche par polluant.

**Nommage des flux :** emi <région> <granularité> Exemple : emi\_bretagne\_epci

Nommage des couches : emi\_<région>\_<granularité>\_<année> Exemple : emi\_bretagne\_epci\_2012

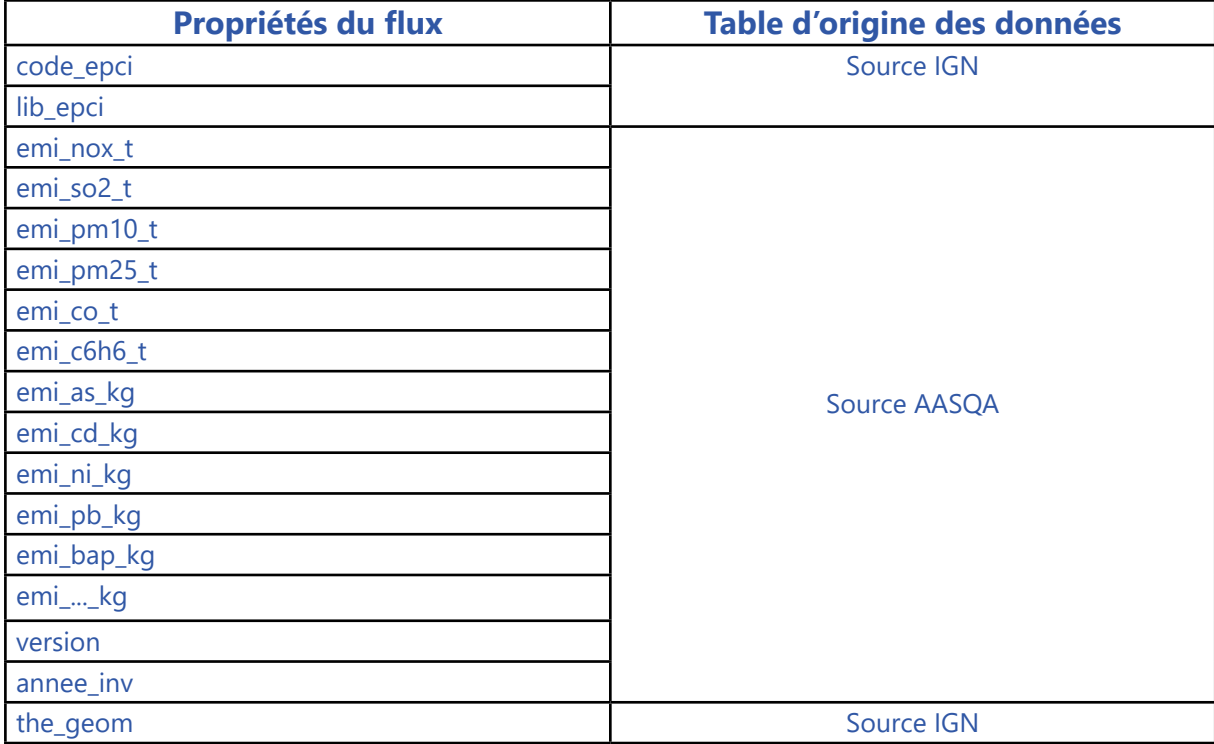

#### **Nota bene**

L'année de l'émission est stockée au niveau des données (champ annee\_inv).

La version d'inventaire est précisée dans les métadonnées.

# **Thème : Concentrations cartographiées**

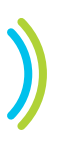

### **Intitulé de la ressource : Niveaux annuels de polluants dans l'air ambiant issus de la modélisation sur le territoire {nom\_territoire}**

Jeu de données : Cartes annuelles - Raster image

**Thème Inspire :** Conditions atmosphériques

Mots-clés (thésaurus GEMET - Concepts, version 3.1, 2012-07-20) : calcul de dispersion, modèle atmosphérique, polluant atmosphérique, trajectoire, circulation atmosphérique, concentration de polluant

**Concepts (thésaurus GEMET - Concepts, version 3.1, 2012-07-20) : air, pollution** 

**Mots clefs libres :** polluant concerné, reporting européen

**Identifiant unique :** fr-siren-modelisation-territoire

**Résumé :** Niveaux annuels des polluants dioxyde d'azote NO2 et particules en suspension PM10 issus de la modélisation du territoire {nom\_territoire} par année sur les 5 dernières années. Toutes les données fournies sont en μg/m³ (microgramme par mètre cube). Statistiques selon la réglementation en vigueur pour chaque polluant.

Généalogie au sens Inspire : Donnée créée avec un modèle de dispersion atmosphérique à l'échelle locale (préciser). Utilisation de l'inventaire des émissions de la région {région}. Statistiques annuelles disponibles : dioxyde d'azote en moyenne annuelle ( $\mu q/m<sup>3</sup>$ ), particules en suspension PM10 en moyenne annuelle ( $\mu q/m^3$ ) en moyenne annuelle ( $\mu q/m^3$ ). Statistiques comparables aux valeurs limites pour la protection de la santé : Décrets N°98-360, 2002-213, 2003-1085, 2007-1479, 2008-1152, 2010-1250 et Directive 2008/50/CE. Modélisation réalisée conformément aux recommandations du référentiel métier du Laboratoire Central de Surveillance de la Qualité de l'Air (LCSQA).

**Résolution temporelle :** année

**Résolution spatiale :** territoire : région ou agglomération

**Fréquence de mise à jour :** annuelle

**Profondeur des données :** 5 dernières années si disponible

**Type de donnée :** donnée statique

**Qualité :** Guide INSPIRE sur les installations de suivi environnemental Publié le 10 décembre 2013

**Conditions d'accès et d'utilisation :** Licence : CC-BY-SA

#### **Type de flux :**

• 1 flux WMS par territoire (région, agglomération), 1 couche par polluant et par métrique (en cas de contrainte technique – sera précisé dans les métadonnées- : 1 flux WMS par territoire, polluant et métrique)

**Nommage des flux :** mod <zone> <année> Exemple : mod\_bretagne\_2016

**Nommage des couches (ou du flux en cas de contrainte technique) :** mod <zone> <année>

\_<polluant>\_métrique> Exemple : mod\_bretagne\_2016\_pm10\_moyan Exemple : mod\_bretagne\_2016\_no2\_p9979

# THÈME : EXPOSITION DES **populations et territoires aux dépassements des valeurs limites réglementaires**

**Intitulé de la ressource : Populations et territoires exposés au dépassement de la valeur limite de/du {nom\_polluant} sur la/le {nom\_ région/nom\_EPCI…} pour l'année {année}**

Jeu de données : Exposition des population et territoires / dpt régl. - Données attributaires

**Thème Inspire :** Santé et sécurité des personnes

**Mots-clés (thésaurus GEMET - Concepts, version 3.1, 2012-07-20) :** exposition des personnes aux polluants, zone de pollution potentielle

**Concepts (thésaurus GEMET - Concepts, version 3.1, 2012-07-20) :** pollution

**Mots clefs libres :** polluant concerné

**Identifiant unique :** fr-siren-expo-territoire-aaaa

**Résumé :** Populations et territoires exposés au dépassement de la valeur limite de/du {nom\_polluant} sur la/le {nom\_région/nom\_EPCI…} pour l'année {année}

**Généalogie au sens Inspire :** Indicateurs de dépassement des valeurs limites (Exemples précisés dans les métadonnées selon l'exposition régionale : 40  $\mu$ g/m<sup>3</sup> en moyenne annuelle pour les NO2 et PM10 et 35 jours supérieurs à 50  $\mu$ g/m<sup>3</sup> pour le PM10). Ces indicateurs sont le nombre d'habitants affectés, la superficie cumulée et la longueur de voirie concernée. Donnée créée avec un modèle de dispersion atmosphérique à l'échelle locale (préciser). Utilisation de l'inventaire des émissions de la région {région}.

Statistiques annuelles disponibles (précisé dans les métadonnées. Exemple : dioxyde d'azote en moyenne annuelle ( $\mu q/m^3$ ), particules en suspension PM10 en moyenne annuelle ( $\mu q/m^3$ ) en moyenne annuelle  $(\mu q/m^3)$ ).

Modélisation réalisée conformément aux recommandations du référentiel métier du Laboratoire Central de Surveillance de la Qualité de l'Air (LCSQA). Les données démographiques sont issues du référentiel pop Magic (sauf précision particulière précisée dans les métadonnées).

#### **Résolution temporelle :** année

**Résolution spatiale :** région et ZAS

**Fréquence de mise à jour :** annuelle

**Profondeur des données :** 5 dernières années si disponible

**Type de donnée :** donnée statique

**Qualité :** Guide INSPIRE sur les installations de suivi environnemental Publié le 10 décembre 2013

**Conditions d'accès et d'utilisation : Licence :** ODbL 1.0 - Open Database Licence

#### **Type de flux :**

- **•** 1 flux WFS par granularité (REGION, ZAS) et par année
- **•** 1 couche par polluant et métrique
- **•** Téléchargement de la table attributaire via CSV

**Nommage des flux :** exp\_<région>\_<granularité>\_ <année>

Exemple : exp bretagne region 2012

exp \_ bretagne\_zas \_2012

Nommage des couches : exp\_<région>\_<granularité>\_<année>\_<polluant>\_<métrique> Exemple : exp bretagne region 2012 pm10 moyan

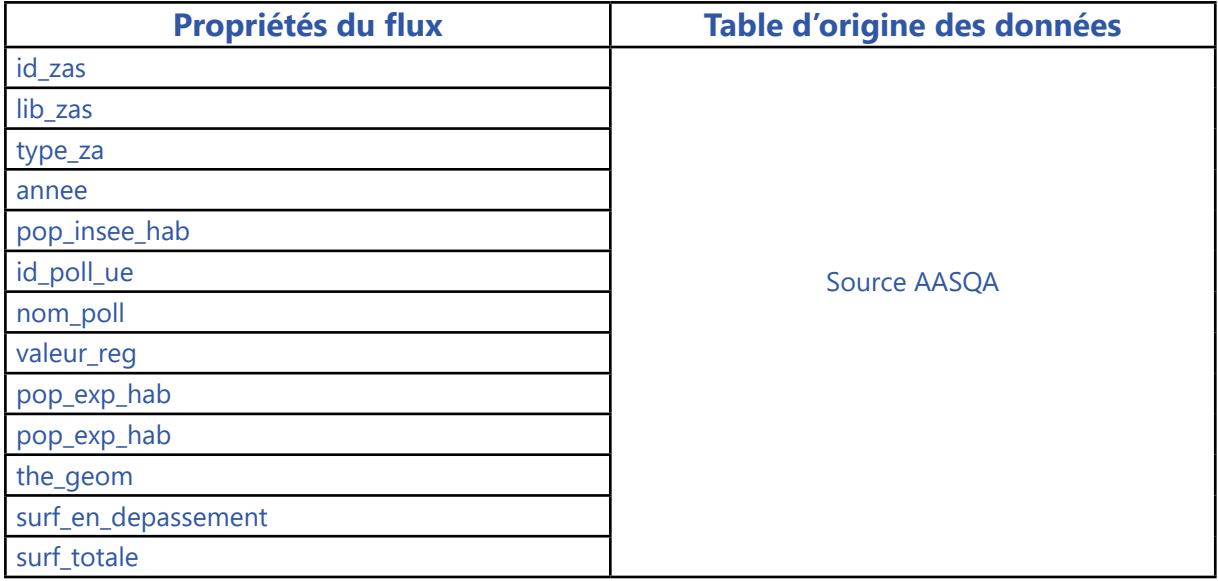

# **Thème : Indices de qualité de l'air**

### **Intitulé de la ressource : Indice de qualité de l'air des agglomérations pour un an glissant et jusqu'au lendemain**

**Jeu de donnée :** Indice de qualité de l'air

**Thème Inspire :** zone de pollution potentielle

**Mots-clés (thésaurus GEMET - Concepts, version 3.1, 2012-07-20) :** zone de pollution potentielle

**Concepts (thésaurus GEMET - Concepts, version 3.1, 2012-07-20):** pollution

**Mots clefs libres :** polluant concerné

**Identifiant unique :** fr-siren-iqa-territoire-aaaammjj

Résumé : Indice de qualité de l'air pour la collectivité de {nom\_EPCI...} pour la veille/le jour même/le lendemain

**Généalogie au sens Inspire :** L'indice de qualité de l'air est un indicateur chiffré qui permet de donner une évaluation de la qualité de l'air sur une échelle de 1 à 10.

Il existe deux indices de qualité d'air quotidiens, différents selon la taille de l'agglomération :

- **•** L'indice ATMO obligatoirement calculé dans les agglomérations de plus de 100 000 habitants ;
- **•** L'indice de qualité de l'air « simplifié » (IQA) calculé dans des agglomérations ou des zones géographiques de moins de 100 000 habitants.

Ces indices sont calculés conformément aux dispositions de l'article 3 de l'arrêté du 22 juillet 2004 modifié par l'arrêté du 21 décembre 2011. Ils sont déterminés à partir des niveaux de pollution mesurés au cours de la journée par les stations de fond chargées de surveiller la pollution générale de l'agglomération. Ils ne prennent pas en compte les stations de mesure directement liées au trafic. Ils intègrent les principaux polluants atmosphériques, traceurs des activités urbaines (transport, tertiaire etc.), domestiques et industrielles :

- **•** le dioxyde d'azote (NO2) ;
- **•** le dioxyde de soufre (SO2) ;
- **•** les particules (PM10) ;
- **•** l'ozone (O3).

**Résolution temporelle :** jour

**Résolution spatiale :** agglomération

**Fréquence de mise à jour :** quotidienne à 14H locales

**Profondeur des données :** 1 an glissant

#### **Type de donnée : donnée dynamique**

**Qualité :** Guide INSPIRE sur les installations de suivi environnemental publié le 10 décembre 2013

**Conditions d'accès et d'utilisation :** Licence : ODbL 1.0 - Open Database Licenc**e**

**Type de flux :** 

**•** WFS et /ou csv

Nommage des flux : ind\_<région>\_<granularité\_territoriale> Exemple : ind\_bretagne\_agglo

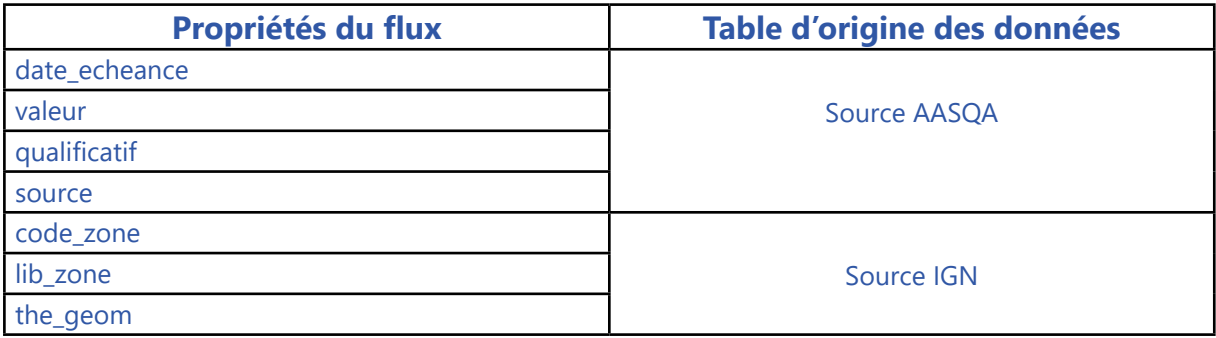

#### **Nota bene :**

Pour les agglomérations : agglomération localisée par centroïde.

# **Thème : Épisodes de pollution prévus ou constatés**

### **Intitulé de la ressource : Épisode de pollution pour le(s) département(s) {nom\_DPT} pour un an glissant et jusqu'au lendemain**

**Jeu de données :** Etat des conditions d'activation des dispositifs préfectoraux

**Thème Inspire :** Zones de gestion, de restriction ou de réglementation et unités de déclaration

**Mots-clés (thésaurus GEMET - Concepts, version 3.1, 2012-07-20) :** zone de pollution potentielle

**Concepts (thésaurus GEMET - Concepts, version 3.1, 2012-07-20) :** pollution

**Mots clefs libres :** polluant concerné

**Identifiant unique :** fr-siren-aler-territoire-aaaammjj

#### **Résumé : Niveau de vigilance pollution atmosphérique pour les bassins d'air de la région {région} pour la veille/le jour même/le lendemain**

**Généalogie au sens Inspire :** Un bulletin de vigilance relatif à la pollution atmosphérique sur la région {région} est généré lors chaque activation d'une vigilance. Il est issu des préconisations de l'Arrêté Cadre Zonal relatif aux procédures préfectorales en cas d'épisode de pollution de l'air ambiant. Ce bulletin de vigilance est produit à partir des informations issues de la chaîne de prévision et de l'expertise d'un prévisionniste. Il traite essentiellement de la situation prévue lors des 24 heures suivantes. En règle générale, il est diffusé avant 14h. Pour tenir compte de l'exposition de la population, il intègre des critères de superficie, de nombre d'habitants exposés ou de situations particulières. Il indique le polluant concerné, la date de l'épisode, les zones concernées, et le niveau de vigilance (jaune, orange, rouge). Il comporte des messages sanitaires adaptés au polluant correspondant à l'épisode de pollution en cours, ainsi que des recommandations comportementales. Selon les cas de figure, il peut être suivi d'une activation d'un dispositif préfectoral d'information ou d'alerte.

**Résolution temporelle :** jour

**Résolution spatiale :** Départements et territoires de la région

**Fréquence de mise à jour :** quotidienne à 14H locales

**Profondeur des données :** 1 an glissant démarrant au 1er janvier

**Type de donnée :** donnée dynamique

**Qualité :** Guide INSPIRE sur les installations de suivi environnemental publié le 10 décembre 2013

**Conditions d'accès et d'utilisation : Licence :** ODbL 1.0 - Open Database Licence

**Type de flux : •** WFS et /ou csv

**Nommage des flux : alrt <région** Exemple : alrt\_bretagne

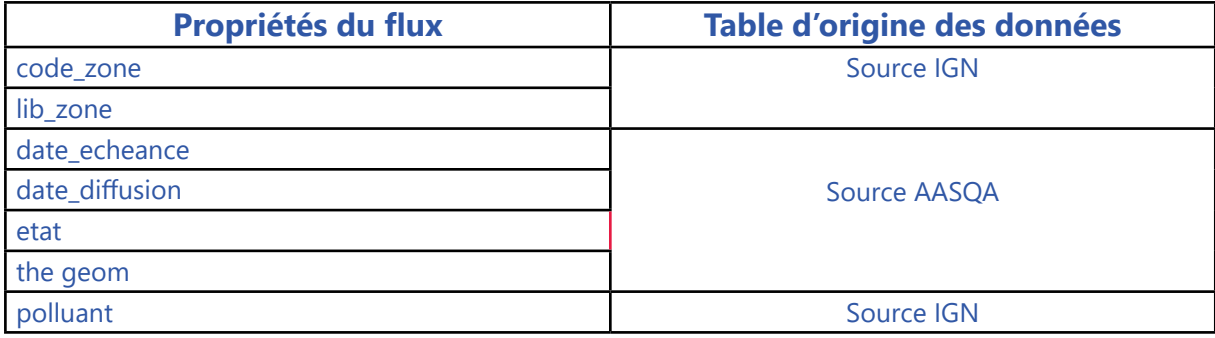

### **Nota bene :**

Pour les dates :

• donnée journalière « DD/MM/YYYY »

Pour la symbologie des épisodes :

- vert = pas de dépassement de seuil
- orange = dépassement du seuil d'information et de recommandation
- orange foncé = dépassement persistant du seuil d'information et de recommandation
- rouge = dépassement du seuil d'alerte

# RETROUVER TOUTES NOS **DONNÉES** SUR : www.atmo-france.fr

Fédération ATMO France 7 rue Crillon 75004 Paris Tél. : 09 72 62 73 95 contact@atmo-france.org

**Fédération des associations** de surveillance de la<br>qualité de l'air

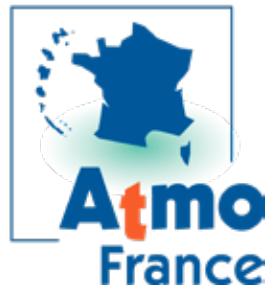